# **SMC FALL 2000, Basic Photoshop 5.5**

**BRIAN C. MOSS, Lecturer SYLLABUS: Photography 39 Location: digipix lab (Business 131)** Section 2416, 3 Units E-mail: mossprojects@yahoo.com Friday 12:45 - 2:40 (lecture) / 2:50 - 5:50 (lab) Office hours: by appointment only

## Course Objectives / Student Outcomes

1. Students will learn the basic aspects of MAC computers and Adobe Photoshop 5.5.

- A. Understand the various components and operation of the software
- B. Understand the use of external devices for input and output of images
- 2. Students will gain an understanding of the basic visual and aesthetic aspects of Photoshop
	- A. Use photoshop to create new images
	- B. Use photoshop to combine and or manipulate existing images
	- C. Gain an understanding of and realize personal visual and aesthetic goals
	- D. Recognize, describe and explain the formal qualities of photoshop images (what makes them attractive or not?)

#### 3. Behave professionally at all times

- A. Attend all classes on time and prepared to work
- B. Contribute intelligently to class discussions and critiques, ask questions
- C. Treat lab and school equipment properly, clean up after yourself, respect others' work
- D. Present well finished products and be prepared to explain them

# Required Texts:

- Adobe Classroom in a Book: Photoshop 5 (get this immediately!)
- MacWorld Photoshop 5 Bible
- These books are also available on-line at www.amazon.com, www.bn.com, and www.borders.com.

# Required Supplies (purchase ASAP):

• Either one Epson Black Ink Cartridge #5020093 for Epson Photo EX Printer, or one Epson Color Ink Cartridge #5020 110 for Epson Photo EX Printer (I will tell you which one you, personally, are to supply). You may not use the service bureau area of the digipix lab until you have turned in your ink jet cartridge.

• At least three 100-megabyte Zip disks (they often come in packs of 3 or 5 at a fairly good price at the computer superstores, Staples or smaller discount retailers, and given delays in the return of your homework, multiple disks will be a good idea). Mac format is preferred if you are only going to use the school's computers or if you have your own Mac. If you plan to work some of the time on a PC, buy PC-formatted disks (they will work fine on the Mac). Do not purchase 250-megabyte Zip disks for use on the school computers—they will not work on our machines.

• Epson Inkjet Paper: The "Photo Paper" (#S041141) or "Professional Media Photo Paper" (#S041271) will be what you will use most (despite the different names and product numbers these

are the same material). It has the most photographic look and feel to it. Other papers from Epson are the "Photo Quality Paper" (#S041124), which is similar, but half the thickness, and is marginal for

our purposes; also the "Photo Quality Glossy Paper," which is very expensive (about \$3.50/ sheet) and has a very plastic-looking surface, but produces extraordinarily sharp and vivid images.

8 1/2" x 11" is the correct size.

• Inkjet papers from other manufacturers frequently provide poor results with the Epson printers (Epson papers work best with Epson printers, HP papers work best with HP printers, and so on). One exception to this appears to be the Ilford "Inkjet Photo Paper", although this is better for grayscale (black-and-white) images than for color on the Epson printer. In other words, I recommend Epson papers.

• Fujix prints (true photographic quality, laser-generated) will be available at a price of \$5.00 a piece. Tickets for Fujix prints will be sold in \$25 values (ticket will be punched each time user makes a Fujix print until all five spaces on the card have been punched out; user will then need to purchase additional card for further Fujix prints;

credit remaining at semester end will be refunded upon request). Fujix prints will be required for final projects and may be used for other projects.

## Attendance, Effort & Participation

Participation in critiques and class discussions is a must and makes up a significant part of your grade. The more time you spend in the lab, the better your work will become. More than three unexcused absences from class will result in decreased grades. Excused absences are only for documented health problems. Three tardies (more than 5 minutes late for class or from break, leaving early unexcused or coming to class unprepared to work) equal one unexcused absence. Any late or incomplete assignments, excessive absence or tardiness, or shoddy work will result in decreased grades. Creativity in problem solving, thoroughness and good craftsmanship are highly valued and will be rewarded with good grades! When lab time is scheduled, you are expected to be working in the lab and I will keep track of this. If you miss class, call someone or e-mail me and find out what you missed! Always refer to the schedule if you are confused.

#### Grading Policy:

• Attendance and classroom participation will count for 25% of your grade. Please be on time. Attendance will be taken approximately 5 minutes after class starts. You are responsible for making sure that your attendance is recorded.

- Final projects will count for approximately 40% of your grade.
- Interim assignments will make up the remainder.
- Assignments must be turned in on time, or a penalty of 1 grade level will be levied for each class meeting that the assignment is late.

• At about the tenth week of the semester I will try to provide each student with current grade status so that you may redouble your efforts—if need be—toward achieving the grade you want.

#### Classroom Rules and Etiquette:

• Admission to the digipix lab is reserved for Photoshop & Digital Capture students only. You will be required to carry and show your digipix D card in order to use the facility.

• Absolutely no food or beverages consumed in the classroom! You may bring bottled water and leave the bottle just inside the classroom door—away from the electronic equipment. You may leave the classroom to drink it.

• Please spend your class time productively. If equipment goes down, you may find yourself sharing a workstation with another student some of the time. Please share time equitably and help each other as much as you can. The class is demanding and often frustrating, and maintaining a congenial but serious atmosphere will be essential to your enjoyment of the class.

• Scanner and printer access must be distributed equitably among all that need, or want, to use the equipment. Please limit yourself to 15 minutes, or three scans, whichever is quicker, and then relinquish your place to the next person in line. If a sign-up sheet becomes necessary, please keep your place in the queue. Editing of images is not to be done on service bureau equipment; edit your images on stations in the instructional area, and use the service bureau strictly for input/output.

• Scans and output of personal work have absolutely no priority when others are waiting to do class-related scans or output!

#### Open Lab Hours:

The Digipix lab has a full-time computer technician on duty from 1:30 PM to 10:00 PM Monday through Friday. You will be notified if this schedule changes. This person will assist the instructor during class sessions and will make the lab available to currently enrolled students in the Photography Department's digital imaging classes during open lab hours outside class times. The same classroom and etiquette rules above apply during open lab sessions. The lab tech has full authority in the absence of an instructor.

#### Curriculum:

The actual progress of the course will depend to a considerable extent upon the median experience level of the class members; some will have had some Photoshop experience, others will have had some computer experience but not in Photoshop, while some will be new to computers. In the beginning, we will spend at least one week becoming familiar with the Mac and its operating system (file management, etc.) and will do a theoretical overview of Photoshop. The next five or six weeks will take us through the basic tools in the Photoshop Toolbox, and lab sessions will be concerned primarily with tutorial lessons in the Adobe Classroom in a Book: Photoshop 5.5 text. Around mid-semester, we will discuss image acquisition issues, including Kodak Photo-CD image acquisition and scanning in our service bureau. We will work on some retouching projects and learn the details of the printers and Fujix output device. Projects thereafter will involve compositing of images, or portions of images, from multiple sources, with output. Some of the subtle implications of combining Photoshop tools will be discussed, as will color-space theory, output device and resolution issues, and basic color management. The final three weeks will be devoted principally to final projects.

#### Prerequisites:

In order to understand the concepts and techniques covered in this class, you must have already taken Basic Photo, Basic Black and White Printing and Basic Color photography classes. Anyone who has not successfully completed these prerequisite courses may not enroll in this class.

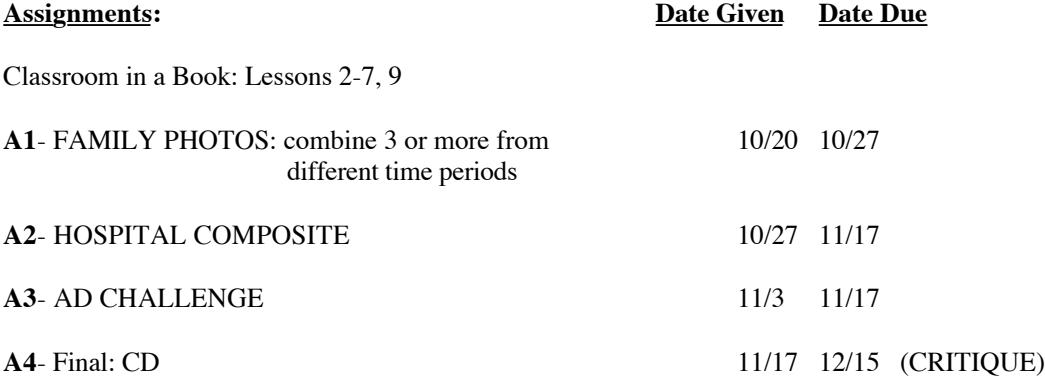